# **HERO-WORK SQL**

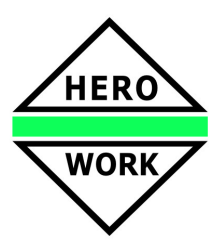

# **Neuentwicklungen in der Version 2.2.01**

**Stand - 07.01.2014** 

¾ **Bereitstellung der Tabellen für die Umsatzsteuer-Voranmeldung 2014**.

¾ **Funktionen für die Vorbereitung der Umstellung des Lastschrifteinzugs auf das SEPA-Verfahren**  Im Menü Mandantenservice wurde eine neue Programmfunktion **SEPA-Lastschrift Service** eingeführt. Diese erfüllt zwei Funktionen. Es können hier sowohl Fehlerlisten über Kunden mit fehlenden Angaben erzeugt und außerdem Kunden-Mitteilungsschreiben für die Umwidmung bestehender Einzugsermächtigungen in SEPA-Mandante erstellt werden.

Im Kundenstamm wurde eine Druckfunktion für den **Ausdruck eines SEPA-Lastschriftmandats** für den Kunden eingeführt. Im Programmteil Kunden listen können über das neue Selektionskriterium "ZA Lastschrift und IBAN od. BIC fehlt" alle Kunden ausgewählt werden, für die in den Stammdaten die Zahlungsart Lastschrift festgelegt ist und für die in Vorbereitung auf den SEPA-Zahlungsverkehr die Daten entsprechend ergänzt werden müssen. Damit können diese Kunden per Serienbrief oder -mail angeschrieben werden.

# ¾ **Erweiterungen in der Datev-Schnittstelle**

Über neue Optionen für die Konfiguration der Datev-Schnittstelle im Mandantenstamm, Maske FiBu kann das Verhalten der Schnittstelle hinsichtlich der zu übertragenden Buchungsarten und der Art der Übertragung der Skontoanteile bei Zahlungen individuell angepasst werden.

Über ein neues Prozedurscript ist eine spezifische Anpassung der bei Aufteilungsbuchungen als Automatikkonten zu betrachtenden Sachkonten möglich.

#### ¾ **Modul Bestellexport OpenTrans**

Mit dem neuen Modul können Bestellungen im OpenTrans-Format exportiert und zum Lieferanten übertragen werden. Ein Partner für diese Übertragungsmethode ist bspw. die NexMart – Plattform.

#### ¾ **Webshop-Import**

Für die Übernahme von Bestellungen aus einem Webshop als Rechnungen in die Warenwirtschaft wurde eine Basis-Schnittstelle integriert, die als Grundlage für weitere kundenspezifische Anbindungen dient.

# ¾ **Modul Abschlagsrechnungen / Schlussrechnungen**

Mit dem neuen Modul können zu Aufträgen Vorgänge eröffnet und in diesen Abschlags- und Schlussrechnungen erstellt werden. Dabei werden bei der Erstellung der Schlussrechnung automatisch die erfolgten Abschläge in Abzug gebracht und mit Ausweisung der enthaltenen MwSt dargestellt.

# ¾ **Lieferadresse für Streckengeschäft**

Für die Erfassung von Eingangsbelegen in der Warenwirtschaft wurde eine neue Erfassungsmaske Lieferadresse Streckengeschäft zur Verfügung gestellt. Diese ermöglicht (i.d.R. in Bestellungen) die Angabe einer Adresse, an die der Lieferant direkt liefern soll. Ist die Lieferadresse vorhanden, wird diese im Belegdruck als Kopftext unmittelbar über dem Positionsteil ausgegeben.

# ¾ **Bestellnummer für Direkteingaben**

In der Warenwirtschaft kann in Eingangsbelegen für Positionen ohne Stammartikel (sog. Direkteingabepositionen) in der Maske Positions-/Zusatztexte eine Bestellnummer angegeben werden. Diese wird beim Ausdruck von Preisanfrage oder Bestellung als Artikelnummer angegeben. Ebenso wird diese beim OpenTrans-Export verwendet.

# ¾ **Belegkopie Preisanfrage / Bestellung in Angebot oder Auftrag**

Im Programmteil Einzelbelegüberführung können Belege der Arten Preisanfrage oder Bestellung in Angebote oder Aufträge kopiert werden. Damit ist es bspw. möglich, ein Angebot für einen Kunden auf der Basis einer bereits erfolgten Preisanfrage oder Bestellung beim Lieferanten zu erstellen, ohne dabei die Positionen nochmals erfassen zu müssen.

# ¾ **Umbenennung Menüpunkt Gutschrift in Menüpunkt Stornorechnung**

Im Umsetzung von aktuellen Gesetzesänderungen wurde die bisherige Belegart Gutschrift in Stornorechung umbenannt. Nach Programmupdate aus früheren Programmversionen ist in den entsprechenden Formularvorgaben die Belegbezeichnung manuell zu korrigieren, um den Ausdruck anzupassen.

# **HERO-WORK SQL Version 2.2.01**

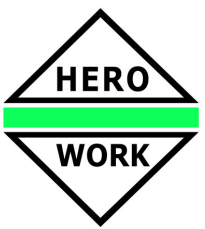

#### **Gelangensbestätigung für EU-Lieferungen**

Für die Verwaltung sog. Gelangensbestätigungen für EU-Lieferungen gem. Umsatzsteuergesetz wurden Programmfunktionen vorbereitet. In Ausgangsbelegen kann in der Maske Belegprojektdaten festgelegt werden, ob für den Beleg eine Gelangensbestätigung erforderlich ist und ob diese erhalten wurde.

Im Programmteil Aufträge listen | Auftragslisten können über die zugehörigen Selektionskriterien Auswertungslisten erstellt werden. Es steht Ihnen dort auch eine Listenart zur Erzeugung entsprechender Dokumente für die Bestätigung durch den Kunden zur Verfügung. Für die Erfassung der Bestätigungsrückläufe wurde eine Programmfunktion in die Belegauswahlliste integriert.

#### ¾ **fremdsprachige Artikelbezeichnungen in der Fakturaposition editierbar**

Für den Druck von Warenwirtschaftsbelegen in Fremdsprache können bei der Erfassung der Belegpositionen in der Maske Zusatz-/Positionstexte für die beiden Artikelbezeichnungen fremdsprachige Angaben hinterlegt bzw. ggf. aus dem Artikelstamm übernommene Daten geändert werden.

*Hinweis: Nach Programmupdate aus älteren Versionen muss ein evtl. vorhandenes Prozedurscript #Belegdruckpos\* ggf. an die neuen Möglichkeiten angepasst werden*.

#### ¾ **Wesentliche Veränderungen im Handling der Produktionsplanung und –steuerung (PPS)**

Die Funktionen zur Erzeugung von Produktionsaufträgen in der Produktionsorganisation und in der Warenwirtschaft wurden erweitert und im Bedienkomfort verbessert.

- In der Produktionsorganisation wurden weitere Funktionen zur Materialverfügbarkeitsprüfung und disposition bereitgestellt.
- Die Kalkulationsfunktionen wurden hinsichtlich Baugruppenstrukturen erweitert und verbessert.
- Für die Arbeit mit Baugruppen wurde die Steuerung für das Baugruppenverhalten (Linearisieren, Baugruppe als Lagerartikel, Baugruppe als verketteter Produktionsauftrag) in ihrer Funktionalität erweitert. So kann jetzt bspw. bei der Erstellung einer Technologie für jede enthaltene Baugruppe festgelegt werden, wie sich diese beim Erzeugen des Produktionsauftrages verhalten soll. Diese Vorgaben haben ebenso Einfluss auf die Kalkulation, die in diesem Zusammenhang in ihrer Funktionalität erweitert wurde.
- In der Erfassung der Rückmeldung für Fertigartikel und für Lohn- und ME-Scheine kann der Aufruf / die Suche nach dem Produktionsartikel bzw. der Position nach verschiedenen Kriterien (bspw. der laufenden Produktionsauftragsnummer) erfolgen.

#### ¾ **getestet und optimiert für Windows 8.1**

Die Version wurde umfassend unter Windows 8.1 getestet und es wurde eine Reihe interner Optimierungen für dieses System vorgenommen.

#### ¾ **SQL-Server 2008 R2 in Programmauslieferung**

Neue Programme und die Testversion werden ab diesem Release mit dem SQL-Express Server 2008 R2 ausgeliefert. Dieser bietet Kompatibilität zu allen Windows-Betriebssystemen ab Windows XP. Außerdem ist er für den produktiven Einsatz in kleinen Netzwerken bis 5 Arbeitsplätzen problemlos und je nach Arbeitsund Datenaufkommen in den meisten Fällen auch bis zu 10 Arbeitsplätzen geeignet.

*Programm-Updates ändern den bereits vorhandenen SQL-Server nicht!* 

#### ¾ **Weitere Neu- und Weiterentwicklungen**

- In der Liste **Innergemeinschaftliche Warenlieferungen** können Auslandsbelege mit Mehrwertsteuer ausgeblendet werden.
- In der Technologiebearbeitung wurde eine Funktion zum Import von Positionen bereitgestellt. Die zugehörige Übernahmeroutine muss gemäß der Gegebenheiten der Importdaten individuell erstellt werden.
- Mit einer neuen Funktion in der Belegauswahlliste der Warenwirtschaft können Aufträge, Lieferscheine, Rückgaben, Wareneingänge und Warenrückgaben als erledigt gekennzeichnet werden, damit diese nicht weiter bearbeitet werden können und bei Belegüberführungen nicht mehr angeboten werden.
- Mit einer neuen Funktion in der Belegauswahlliste der Warenwirtschaft können Belege aktualisiert werden. Dabei werden die Preise aus den Stammdaten erneut übernommen und der Beleg wird neu berechnet.

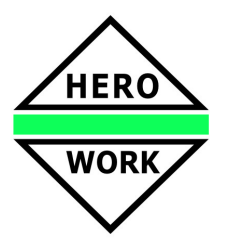

# **HERO-WORK SQL Version 2.2.01**

- Im Programmteil Aufträge listen kann durch ein neues Selektionskriterium bestimmt werden, ob auch Belege des Verleih-Handlings ausgegeben werden sollen.
- Im Programmteil Aufträge drucken (Sammeldruck) steht das Projekt als Selektionskriterium zur Verfügung.
- In der Verwaltung der Serienbriefaktionen wird beim Versand über die Serienmail- und Serienbrieffunktion der versandte Text hinterlegt und kann über eine entsprechende neue Programmfunktion direkt angezeigt werden. Damit bietet die Funktion einen wesentlich höheren Informationsgehalt.
- In der Warenwirtschaft kann bei der Erfassung von Eingangsbelegen über eine neue Funktion für Artikel mit unterschiedlichen Mengeneinheiten in Einkauf und Verkauf eine Mengeneingabe in der Verkaufseinheit erfolgen.
- Servicefunktion zum Rücksetzen der Chargenverwaltung (z.B. nach Testphase)
- Neuer Programmstartparameter zur automatischen Ausführung einer Datensicherung.
- Erweiterungen im Prozedurscript-Compiler.